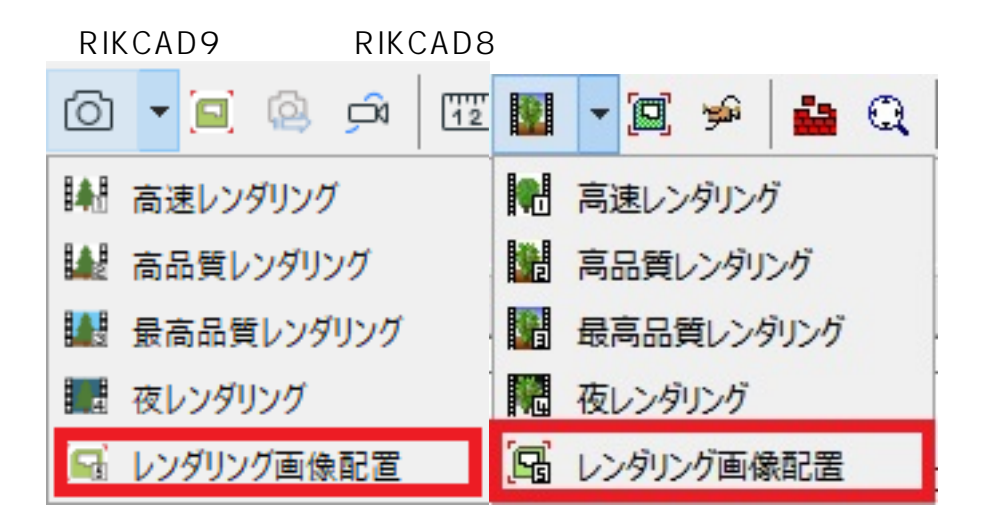

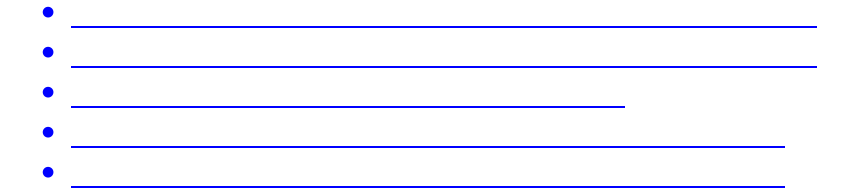

ID: #1648

 $: 2022 - 03 - 1901 : 55$ 

製作者: ヘルプデスク